```
my = {.06, .08, .11};<br>V = {{0.0025, -.002, .003}, {-.002, .01, .01}, {.003, .01, .04}};
MatrixForm[my]
MatrixForm[V]
 0.060.08(0.0025 - 0.002 0.003)\begin{bmatrix} 0.0022 & 0.002 & 0.002 \\ -0.002 & 0.01 & 0.01 \\ 0.003 & 0.01 & 0.04 \end{bmatrix}expPortfolioReturn[x , y , z ] = {x, y, z} . my
0.06x + 0.08y + 0.11zvarPortfolioReturn[x_, y_, z_] = Simplify[{x, y, z}. V. {x, y, z}]
0.0025 x<sup>2</sup> - 0.004 x y + 0.01 y<sup>2</sup> + 0.006 x z + 0.02 y z + 0.04 z<sup>2</sup>{\tt stdPortfolioReturn[x_, y_, z]} = \sqrt{varPortfolioReturn[x, y, z]}\sqrt{0.0025 x^2 - 0.004 x y + 0.01 y^2 + 0.006 x z + 0.02 y z + 0.04 z^2}varPortfoli oXYZ [z] :=
  |sol| =
    FindRoot{x + y + z == 1}(criticalReturn - expPortfolioReturn[x, y, z]) /
          stdPortfolioReturn[x, y, z] ==Quantile[NormalDistribution[0, 1], varLevel]},
     \left\{x, \frac{1-z}{2}\right\}, \left\{y, \frac{1-z}{2}\right\} ; \left\{x \mid \text{sol}, y \mid \text{sol}\right\}? PrecisionGoal
```

```
PrecisionGoal is an option for various numerical operations which specifies how many effective digits of precision should be sought in the final result. \ggcriticalReturn = -0.1;varLevel = 0.05;varPortfolioXYs[.5]
         {0.313493, 0.186507}
```
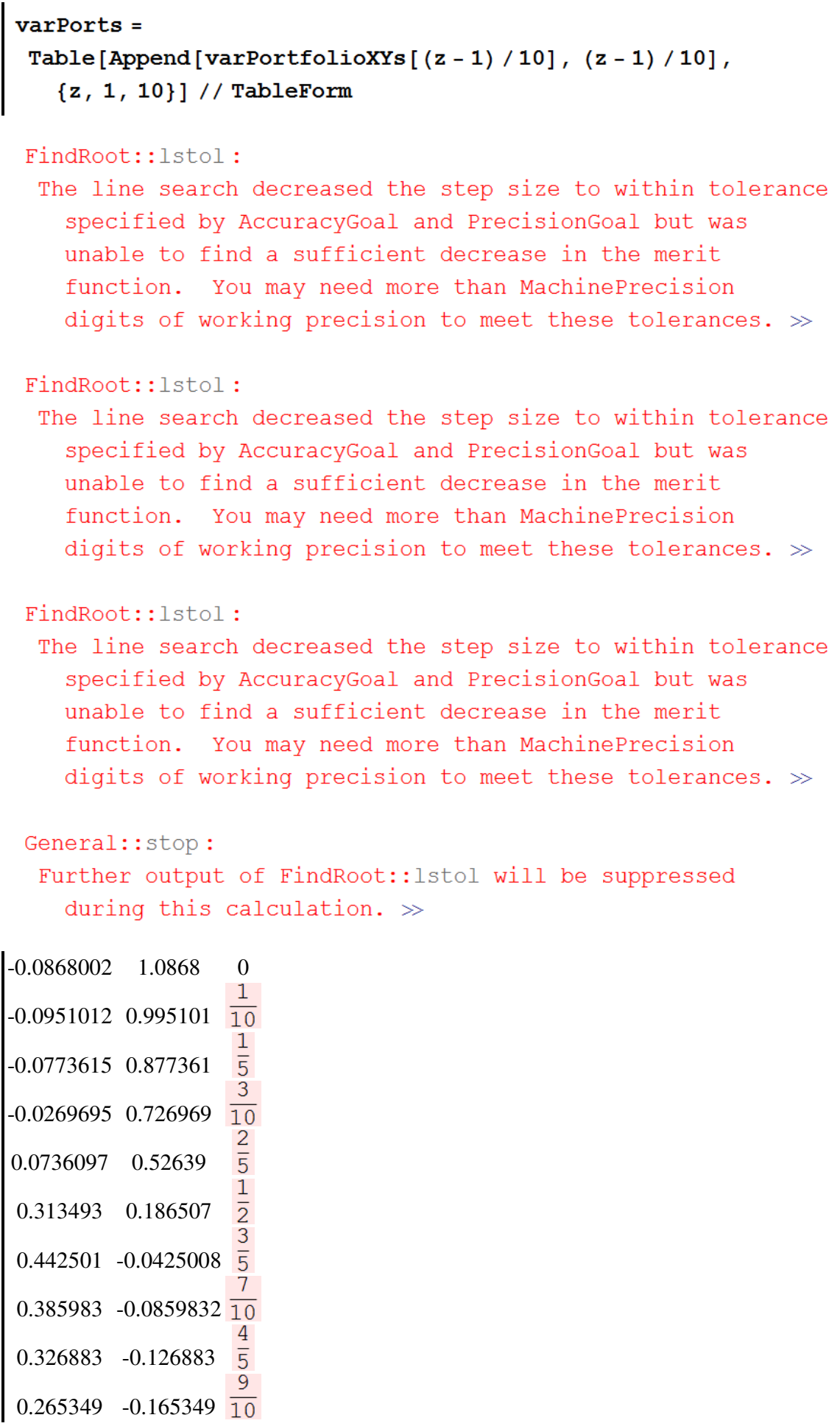

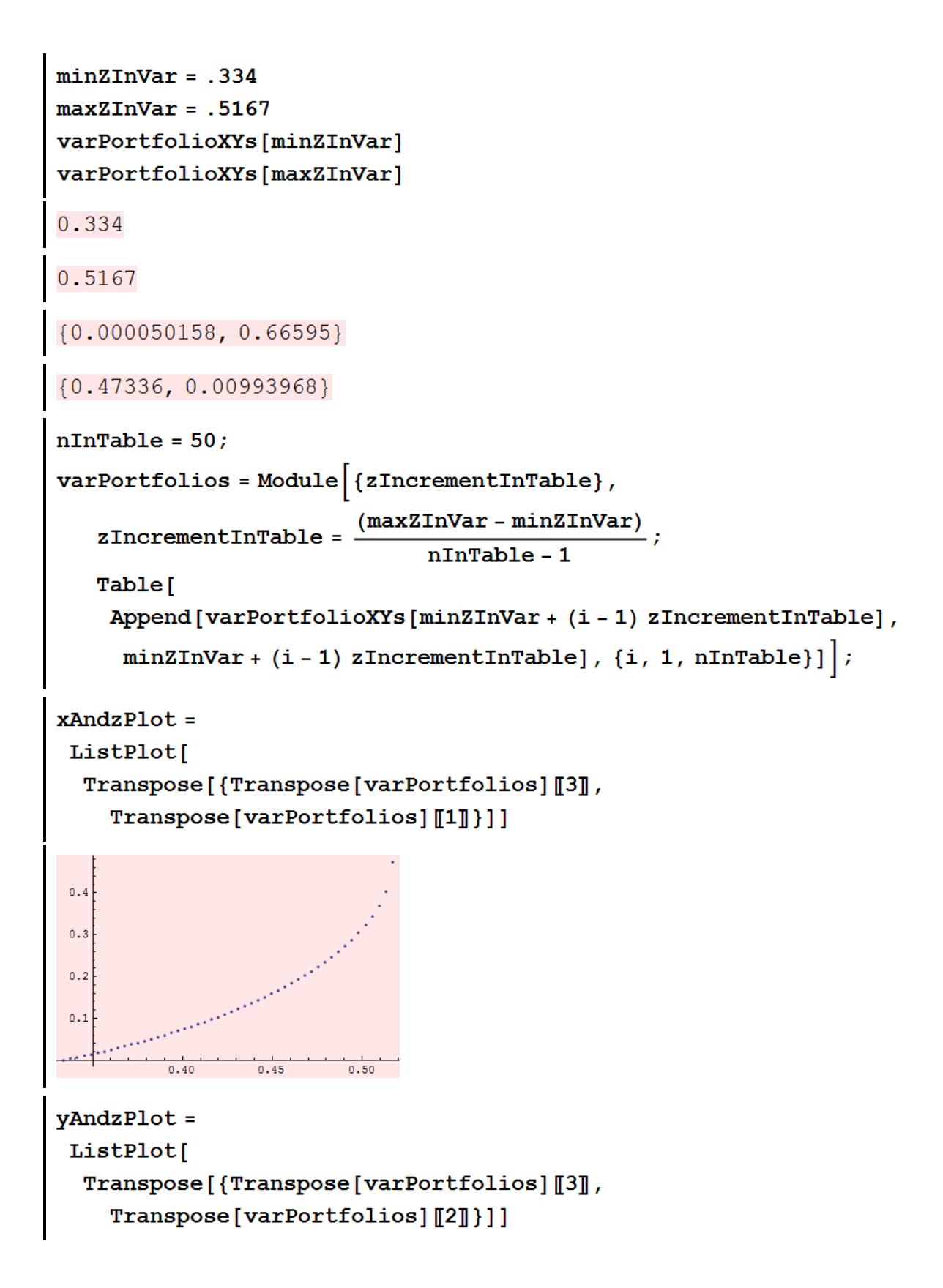

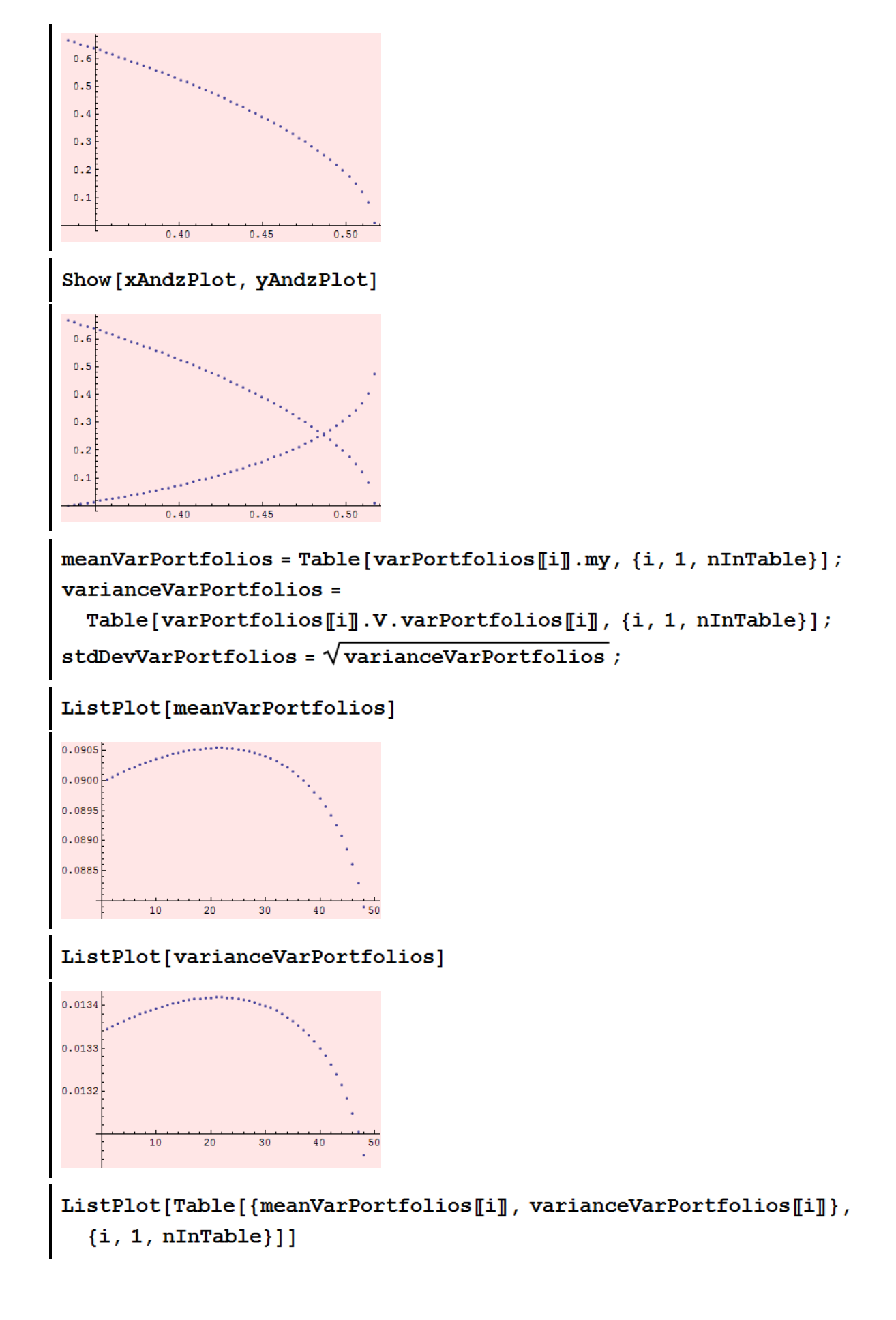

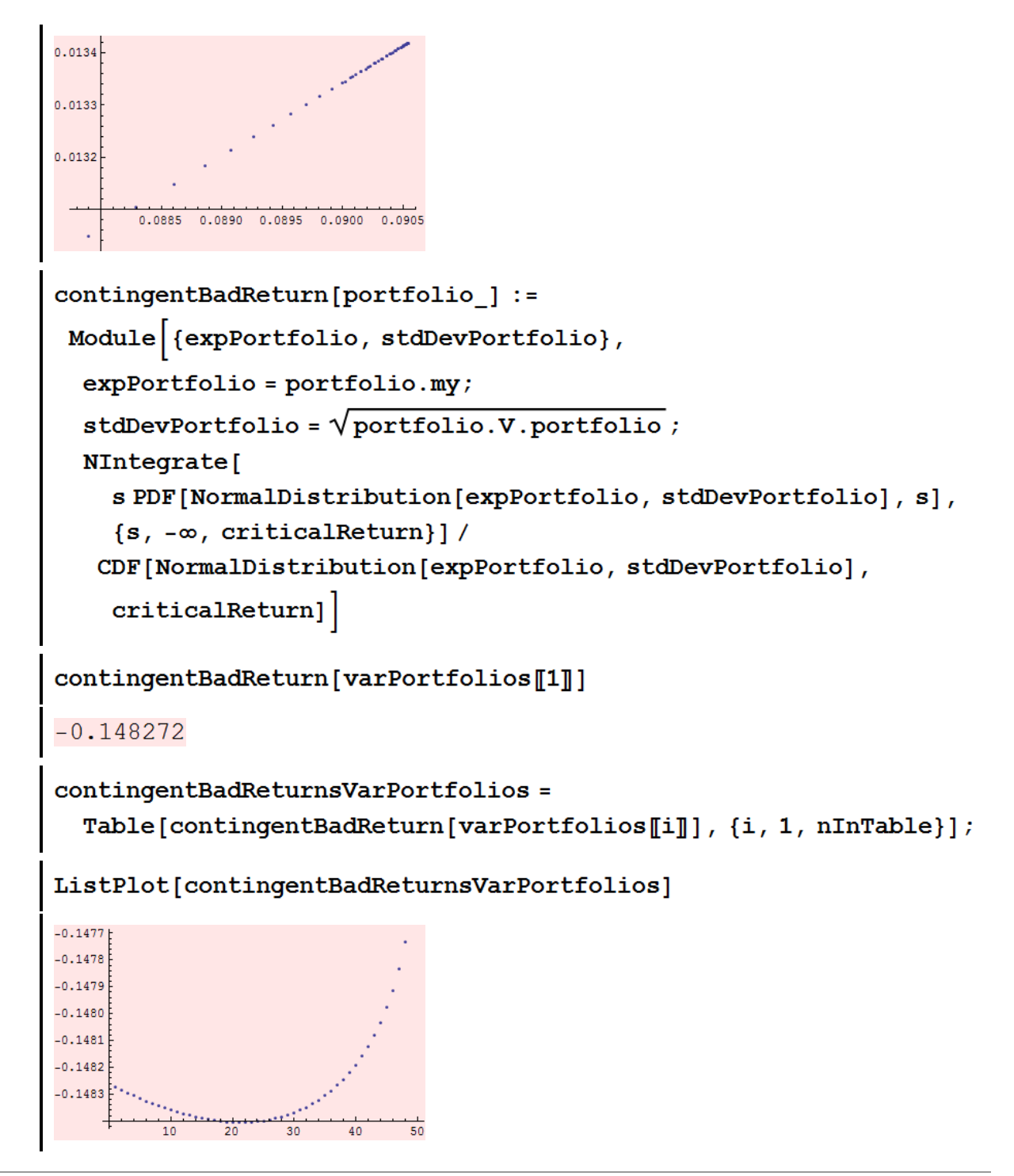

Created with Wolfram Mathematica 6